# **Geneplast:** *R***/***Bioconductor* **package for evolutionary rooting and plasticity inference based on distribution of orthologous groups.**

**Rodrigo JS Dalmolin, Mauro AA Castro**

**October 30, 2017**

## **Contents**

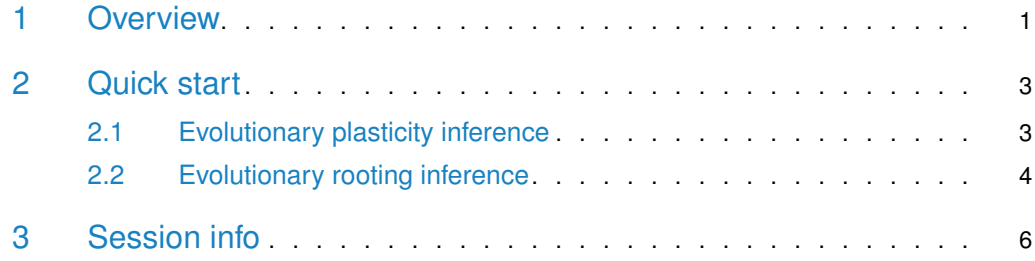

### <span id="page-0-0"></span>1 Overview

[Geneplast](http://bioconductor.org/packages/Geneplast) is designed for evolutionary and plasticity analysis based on the distribuion of orthologous groups in a given species tree. It uses Shannon information theory to estimate the Evolutionary Plasticity Index (EPI) [\[1,](#page-6-0) [2\]](#page-6-1).

**Figure [1](#page-1-0)** shows a toy example to illustrate the analysis. The observed itens in **Figure [1a](#page-1-0)** are distributed evenly among the different species (i.e. high diversity), while **Figure [1b](#page-1-0)** shows the opposite case. The diversity is given by the normalized Shannon's diversity and represents the distribution of orthologous and paralogous genes in a set of species. High diversity represents an homogeneous distribution among the evaluated species, while low diversity indicates that few species concentrate most of the observed orthologous genes.

The EPI characterizes the evolutionary history of a given orthologous group (OG). It accesses the distribution of orthologs and paralogs and is defined as,

$$
EPI = 1 - \frac{H\alpha}{\sqrt{D\alpha}},
$$

where  $D\alpha$  represents the OG abundance and  $H\alpha$  the OG diversity. Low values of  $D\alpha$  combined with high values for  $H\alpha$  indicates an orthologous group of low plasticity, that is, few OG members distributed over many species. It also indicates that the OG might have experienced few modifications (i.e. duplication and deletion episodes) during the evolution. Note that  $0 \leq H\alpha \leq 1$  and  $D\alpha \geq 1$ . As a result,  $0 \leq EPI \leq 1$ . For further information about the EPI, please see [\[1\]](#page-6-0).

<span id="page-1-0"></span>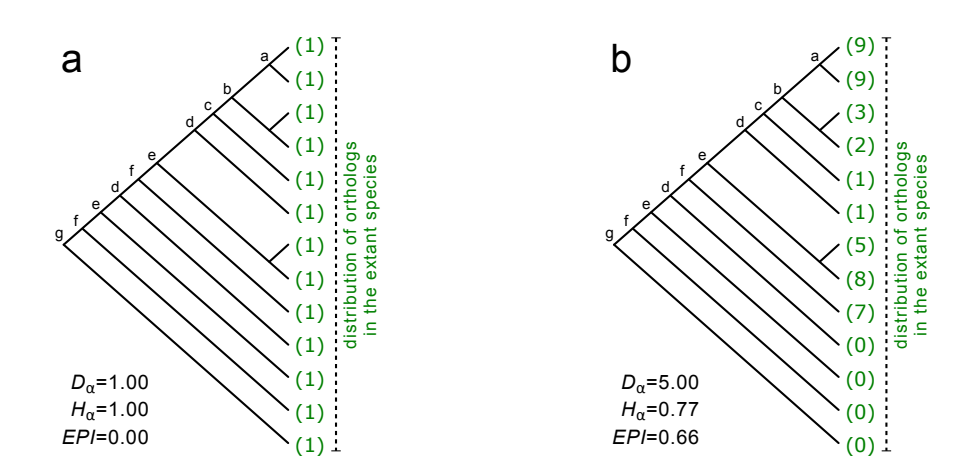

**Figure 1: Toy examples showing the distribution of orthologous and paralogous genes in a given species tree**

(a) OG of low abundance  $(D\alpha)$ , high diversity  $(H\alpha)$  and consequently low plasticity (*EPI*). In this hypothetical case, the OG comprises orthologous genes observed in all species, without apparent deletion or duplication episodes. (**b**) in this example the OG is observed in many species, but not all, with many paralogs in some of them. Green numbers represents the number of orthologous genes in each species.

Geneplast also implements a new algorithm called Bridge in order to interrogate the evolutionary root of a given gene based on the distribution of its orthologs. The Bridge algorithm assesses the probability that an ortholog of a given gene is present in each last common ancestor (LCA) of a given species (in a given species tree). As a result, this approach infers the evolutionary root representing the gene emergence. The method is designed to deal with large scale queries in order to interrogate, for example, all genes annotated in a network (please refer to [\[2\]](#page-6-1) for a case study illustrating the advantages of using this approach).

To illustrate the rooting inference consider the evolutionary scenarios presented in **Figure [2](#page-2-2)** for the same hypothetical OGs. These OGs comprise a number of orthologous genes distributed among 13 species, and the pattern of presence or absence is indicated by green and grey colours, respectively. Observe that at least one ortholog is present in all extant species in **Figure [2a](#page-2-2)**. To explain this common genetic trait, one possible evolutionary scenario could assume that the ortholog was present in the LCA of all species and was genetically transmitted up to the descendants. For this case, the evolutionary root might be placed at the bottom of the species tree (i.e. node  $g$ ). The same reasoning can be done in **Figure** [2b](#page-2-2), but with the evolutionary root placed at node d. The Geneplast rooting pipeline is designed to infer the most consistent rooting scenario for the observed orthologs in a given species tree. The pipeline provides a consistency score called Dscore which estimates the stability of the inferred root, as well as an associated empirical p-value computed by permutation analysis.

<span id="page-2-2"></span>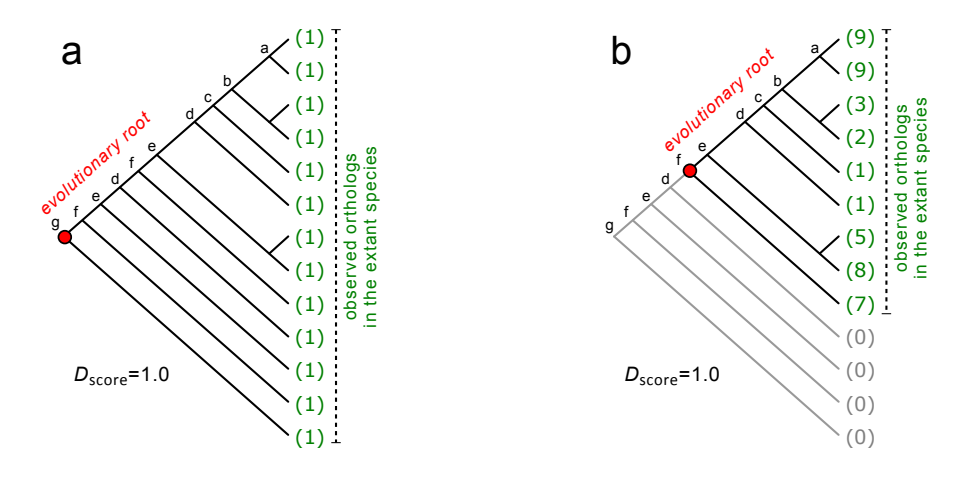

**Figure 2: Possible evolutionary rooting scenarios for the same toy examples depitected in Figure 1** (**a, b**) Red circles indicate the evolutionary roots that best explain the observed orthologs in this species tree.

### 2 Quick start

<span id="page-2-0"></span>The orthology data required to run Geneplast is available in the gpdata.gs dataset. This dataset includes four objects containing information about Clusters of Orthologous Groups derived from the [STRING database,](http://string-db.org/) release 9.1. Geneplast can also be used with other sources of orthology information, provided that the input is set according to the gpdata.gs data structure (note: in order to reduce the processing time this example uses a subset of the STRING database).

```
> library(geneplast)
```
<span id="page-2-1"></span>> data(gpdata.gs)

#### 2.1 Evolutionary plasticity inference

The first step is to create an OGP object by running the gplast.preprocess function. This example uses 121 eukaryotic species from the STRING database and all OGs mapped to the genome stabilty gene network  $[2]$ . Next, the **gplast** function perform the plasticity analysis and the gplast.get returns the results:

- **1** Create an object of class OGP.
	- > ogp <- gplast.preprocess(cogdata=cogdata, sspids=sspids, cogids=cogids, verbose=FALSE)
- 2 Run the gplast function.

> ogp <- gplast(ogp, verbose=FALSE)

• 3 - Get results.

```
> res <- gplast.get(ogp,what="results")
> head(res)
```
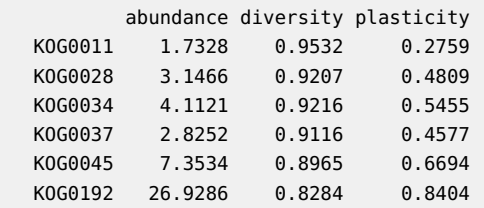

The results are returned in a 3-column data.frame with OG ids (cogids) identified in row.names. Columns are named as abundance, diversity, and plasticity.

The metric abundance simply indicates the ratio of orthologs and paralogs by species. For example, KOG0011 cromprises 201 genes distributed in 116 eukaryotic species, with a resulting abundance of 1.7328. Abundance of 1 indicates an one-to-one orthology relationship, while high abundance denotes many duplication episodes on the OG's evolutionary history. Diversity is obtained applying normalized Shannon entropy on orthologous distribution and Plasticity is obtained by EPI index, as described equation (1).

#### <span id="page-3-0"></span>2.2 Evolutionary rooting inference

The rooting analysis starts with an  $OGR$  object by running the groot. preprocess function. This example uses all  $OGs$  mapped to the genome stability gene network using  $H$ . sapiens as reference species[\[2\]](#page-6-1) and is set to perform 100 permutations for demonstration purposes (for a full analysis, please set nPermutations>1000). Next, the groot function performs the rooting analysis and the results are retrieved by  $\frac{1}{100}$  groot.get, which returns a data.frame listing the root of each OG evaluated by the groot method. The pipeline also returns the inconsistency score, which estimates the stability of the rooting analysis, as well as the associated empirical p-value. Additionally, the groot.plot function allows the visualization of the inferred root for a given OG (e.g. **Figure [3](#page-4-0)**) and the LCAs for the reference species (**Figure [4](#page-5-1)**).

**1** - Create an object of class OGR.

```
> ogr <- groot.preprocess(cogdata=cogdata, phyloTree=phyloTree, spid="9606",
                          cogids=cogids, verbose=FALSE)
```
• 2 - Run the groot function.

```
> set.seed(1)
```

```
> ogr <- groot(ogr, nPermutations=100, verbose=FALSE)
```

```
• 3 - Get results.
```

```
> res <- groot.get(ogr,what="results")
> head(res)
        Root Dscore Pvalue AdjPvalue
NOG251516 3 0.67 2.49e-10 3.54e-08
NOG80202 4 1.00 1.46e-09 2.07e-07
NOG72146 6 0.82 2.99e-05 4.24e-03
NOG44788 6 0.56 1.61e-04 2.28e-02
NOG39906 7 1.00 8.30e-09 1.18e-06
```
NOG45364 9 0.83 1.94e-07 2.76e-05

#### **Geneplast: evolutionary rooting and plasticity inference**

• 4 - Check the inferred root of a given OG

> groot.plot(ogr,whichOG="NOG40170")

PDF file 'gproot\_NOG40170\_9606LCAs.pdf' has been generated!

• 5 - Visualization of the LCAs for the reference species in the analysis (i.e. H. sapiens) > groot.plot(ogr,plot.lcas = TRUE)

<span id="page-4-0"></span>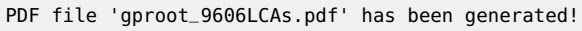

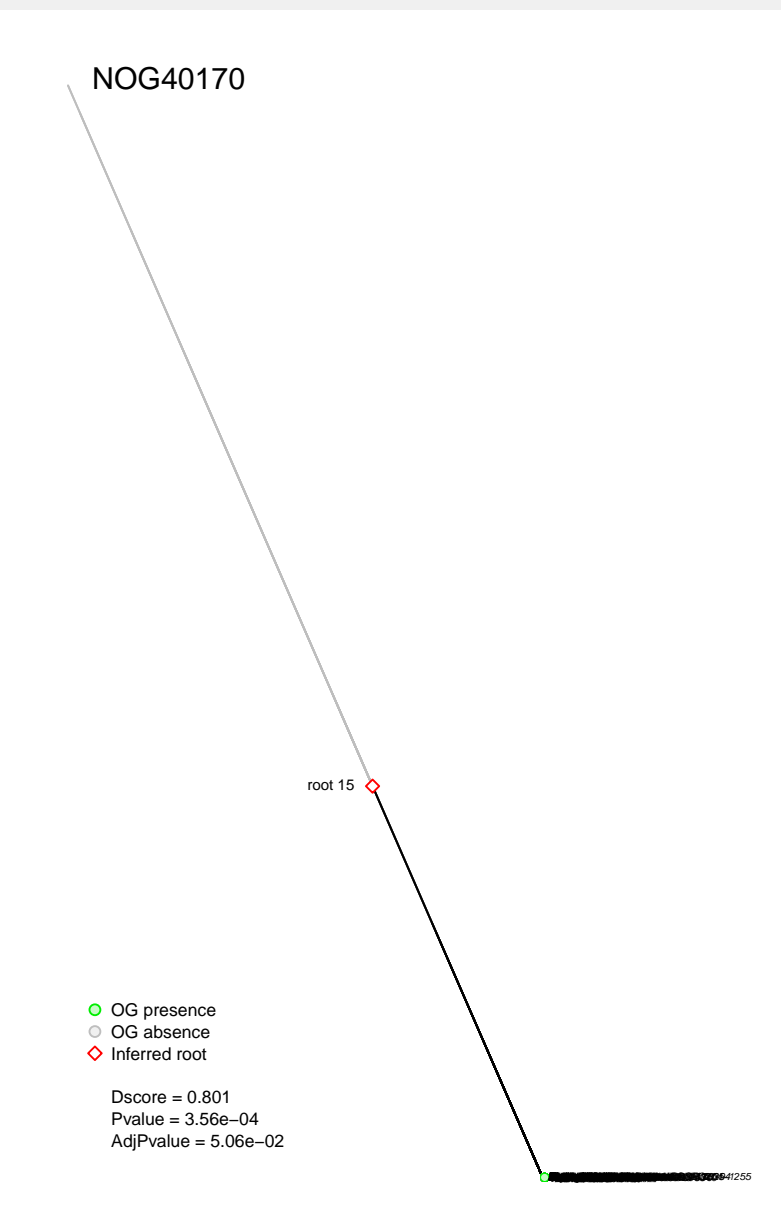

**Figure 3: Inferred evolutionary rooting scenario for NOG40170** Monophyletic groups are ordered to show all branches of the tree below the queried species in the analysis.

<span id="page-5-1"></span>root 3 root 3 root root root 6 root root 9 romany (13 root 14 root 13 root ront 15 root 17 root 19 root 19 root 19 root root 21 room<br>23 root 24 ् REF: Homo sapiens (9606) **THE REPORT OF A 412 STATE OF A 412 STATE OF A 412 STATE OF A 412 STATE OF A 412 STATE OF A 412 STATE** 

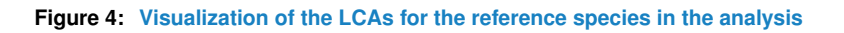

## 3 Session info

- <span id="page-5-0"></span>> toLatex(sessionInfo())
	- R version 3.4.2 (2017-09-28), x86\_64-pc-linux-gnu
- Locale: LC\_CTYPE=en\_US.UTF-8, LC\_NUMERIC=C, LC\_TIME=en\_US.UTF-8, LC\_COLLATE=C, LC\_MONETARY=en\_US.UTF-8, LC\_MESSAGES=en\_US.UTF-8, LC\_PAPER=en\_US.UTF-8, LC\_NAME=C, LC\_ADDRESS=C, LC\_TELEPHONE=C, LC\_MEASUREMENT=en\_US.UTF-8, LC\_IDENTIFICATION=C
- Running under: Ubuntu 16.04.3 LTS
- Matrix products: default
- BLAS: /home/biocbuild/bbs-3.6-bioc/R/lib/libRblas.so
- LAPACK: /home/biocbuild/bbs-3.6-bioc/R/lib/libRlapack.so
- Base packages: base, datasets, grDevices, graphics, methods, stats, utils
- Other packages: geneplast 1.4.0
- Loaded via a namespace (and not attached): BiocStyle 2.6.0, Rcpp 0.12.13, ape 5.0, backports 1.1.1, compiler 3.4.2, digest 0.6.12, evaluate 0.10.1, grid 3.4.2, htmltools 0.3.6, knitr 1.17, lattice 0.20-35, magrittr 1.5, nlme 3.1-131, parallel 3.4.2, rmarkdown 1.6, rprojroot 1.2, snow 0.4-2, stringi 1.1.5, stringr 1.2.0, tools 3.4.2, yaml 2.1.14

## **References**

- <span id="page-6-0"></span>[1] Rodrigo JS Dalmolin, Mauro AA Castro, Jose Rybarczyk-Filho, Luis Souza, Rita MC de Almeida, and Jose CF Moreira. Evolutionary plasticity determination by orthologous groups distribution. Biology Direct, 6(1):22, 2011. [doi:10.1186/1745-6150-6-22](http://dx.doi.org/10.1186/1745-6150-6-22).
- <span id="page-6-1"></span>[2] Mauro AA Castro, Rodrigo JS Dalmolin, Jose CF Moreira, Jose CM Mombach, and Rita MC de Almeida. Evolutionary origins of human apoptosis and genome-stability gene networks. Nucleic Acids Research, 36(19):6269–6283, 2008. [doi:10.1093/nar/gkn636](http://dx.doi.org/10.1093/nar/gkn636).